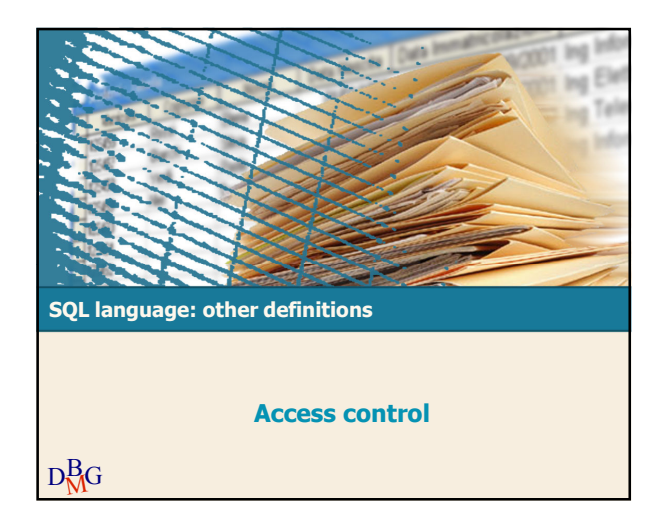

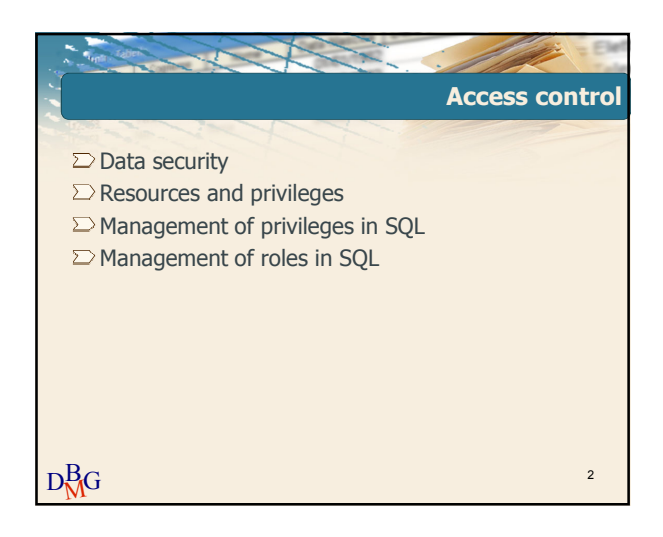

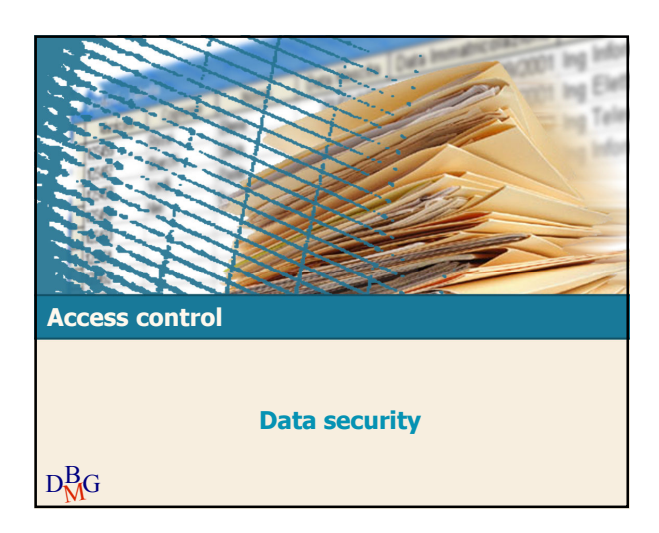

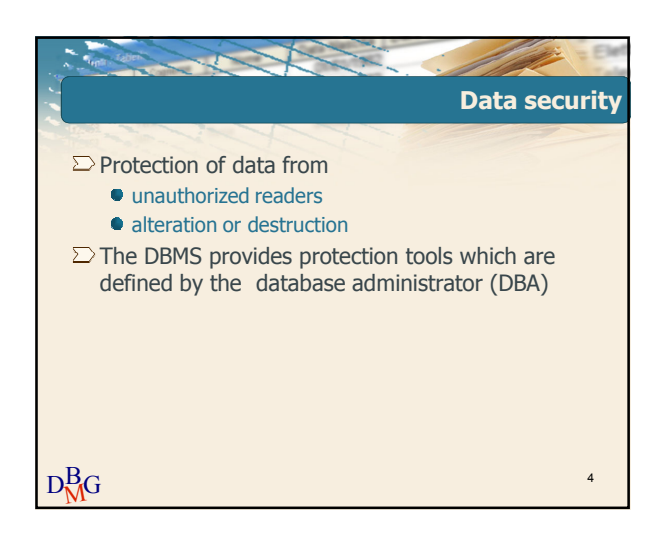

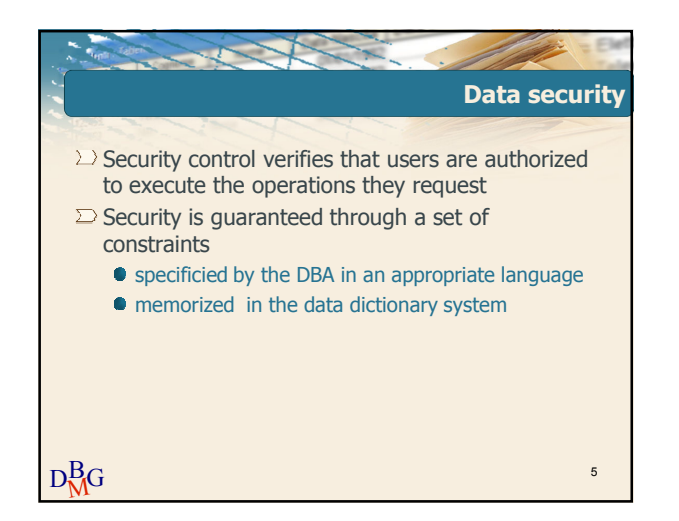

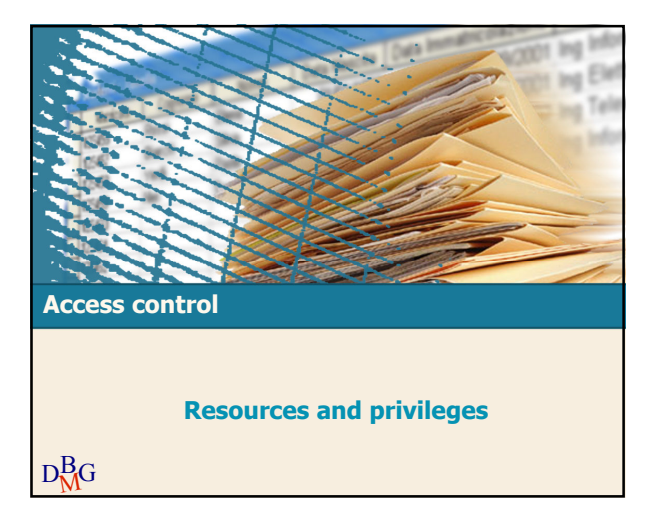

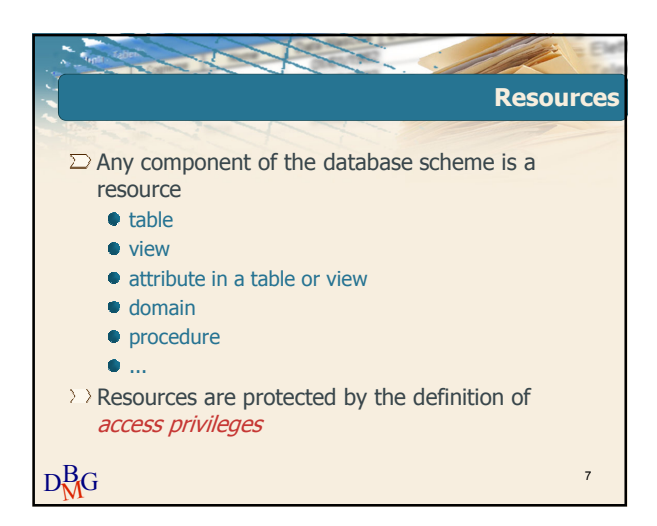

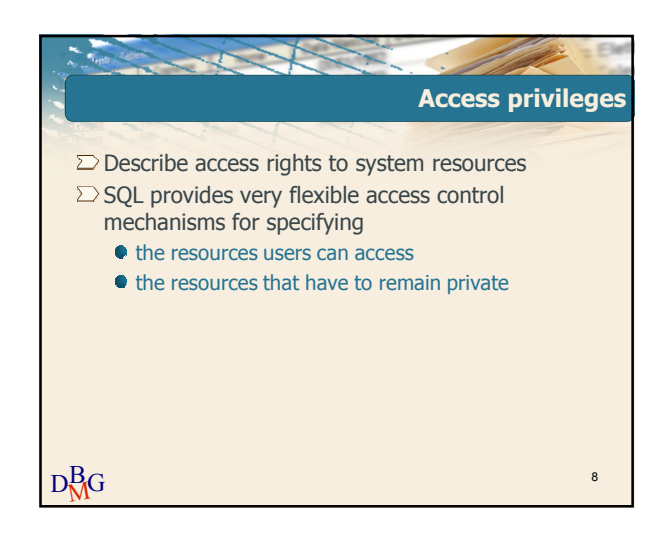

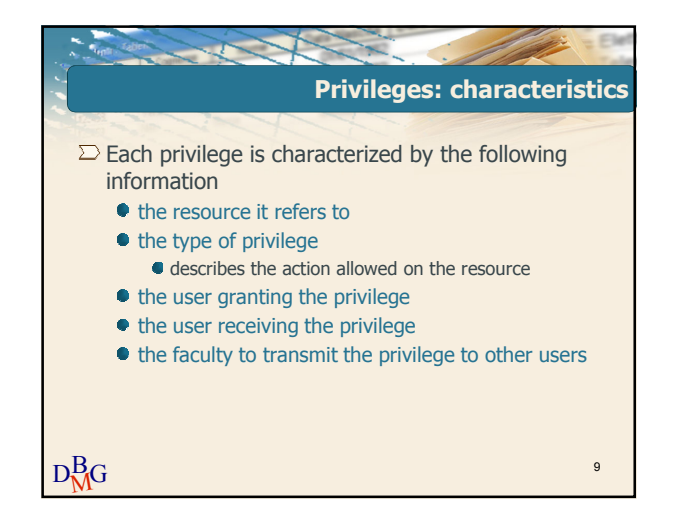

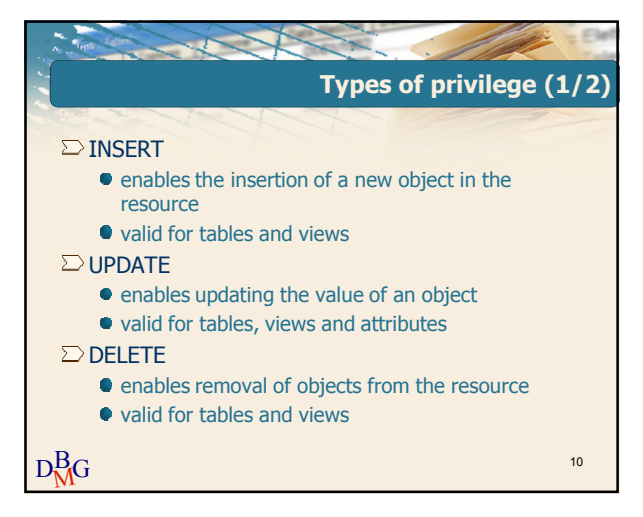

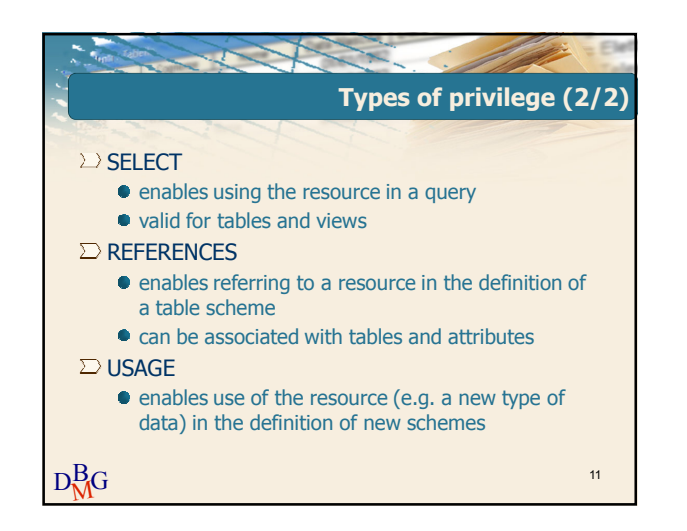

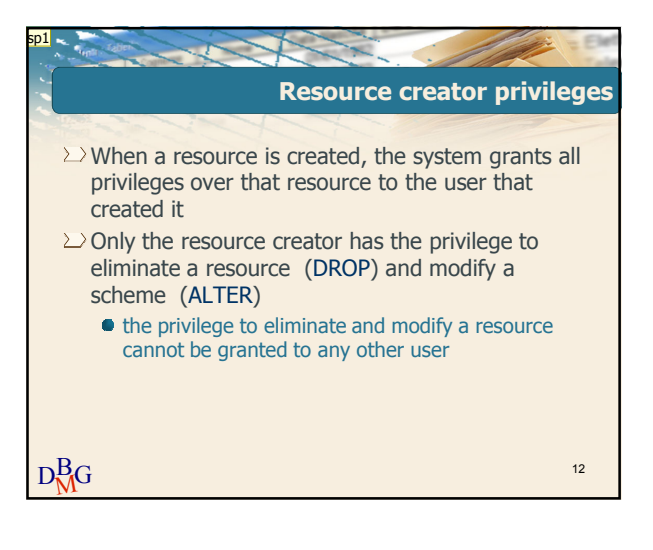

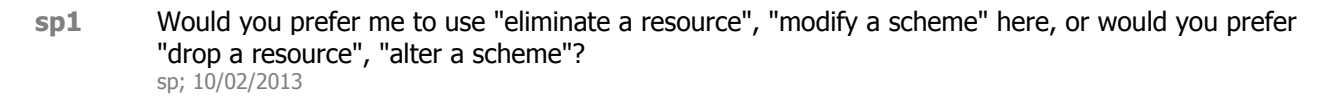

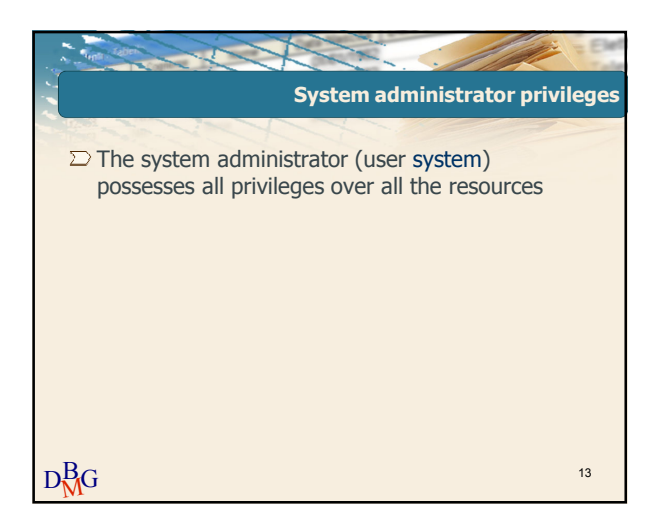

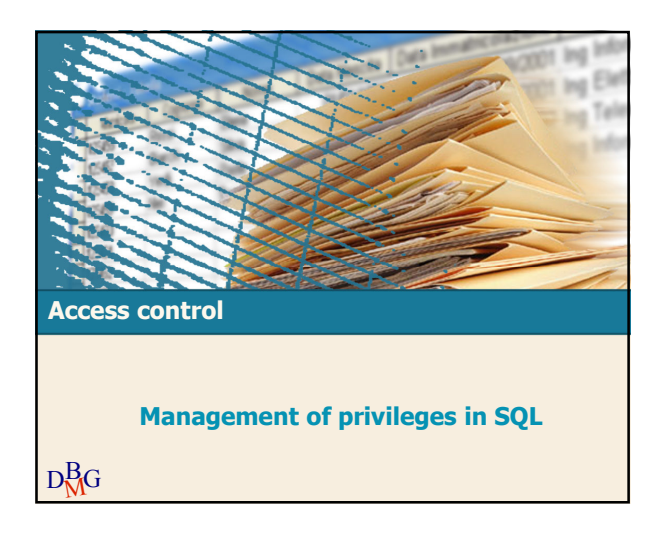

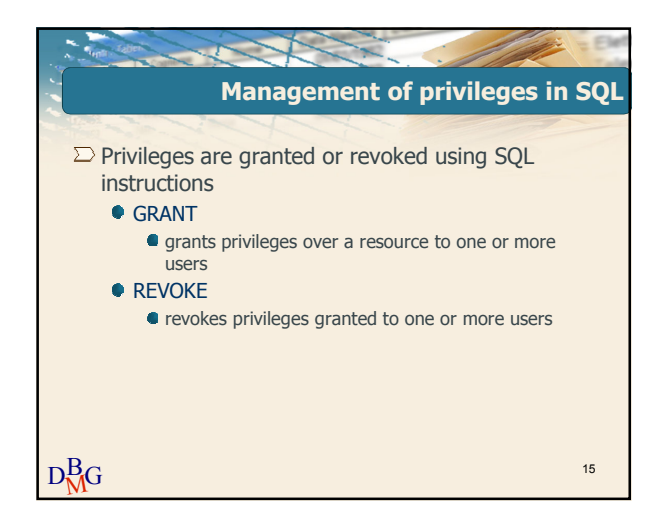

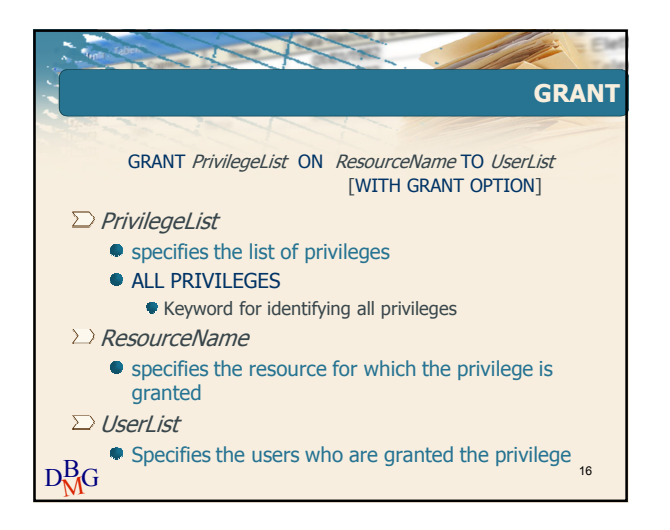

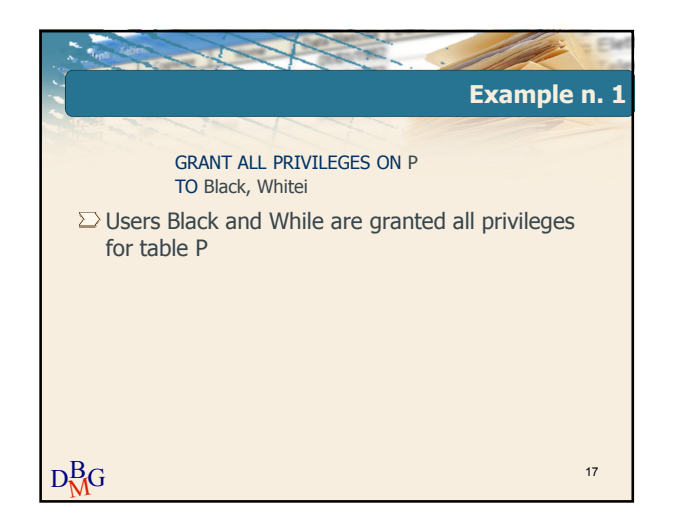

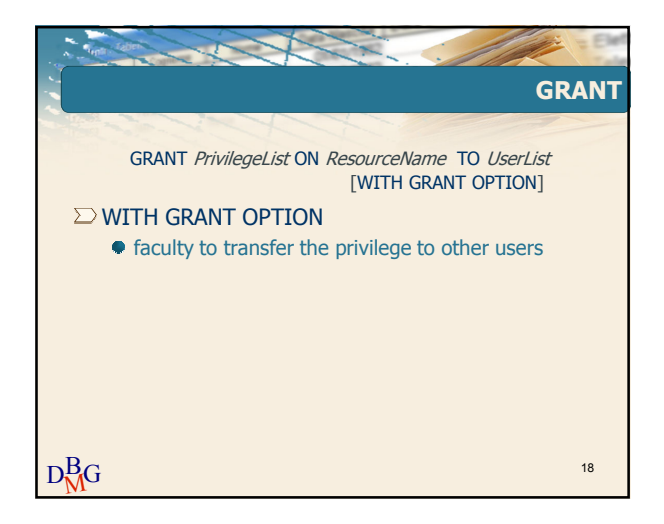

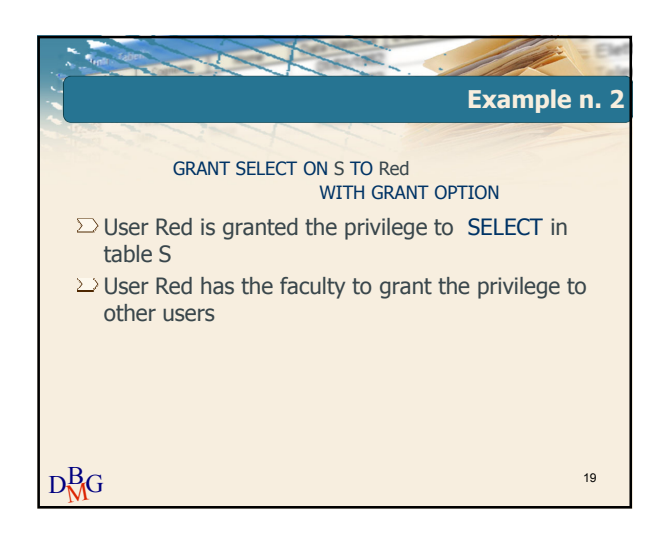

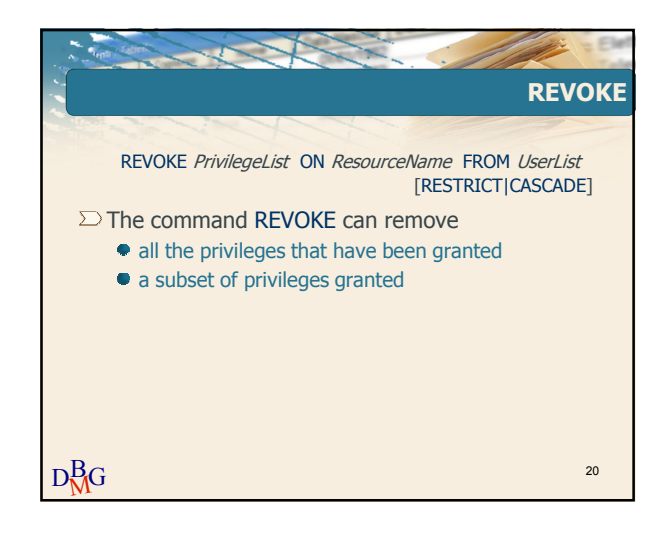

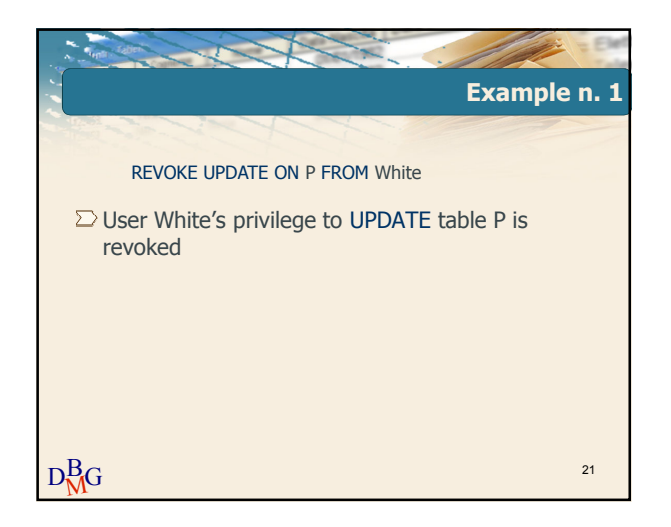

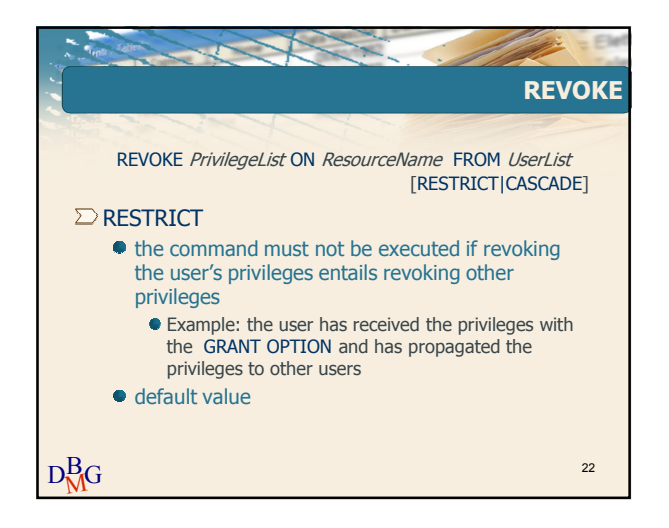

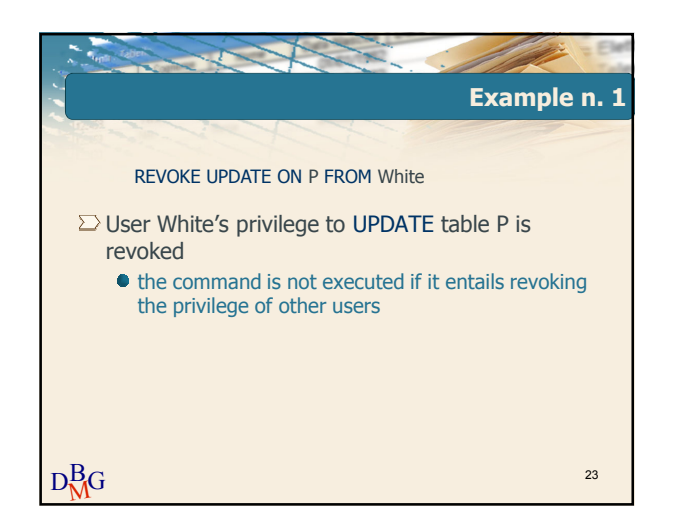

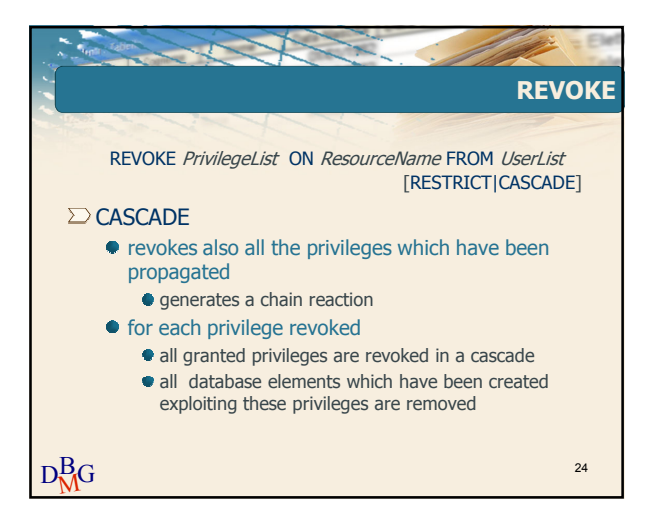

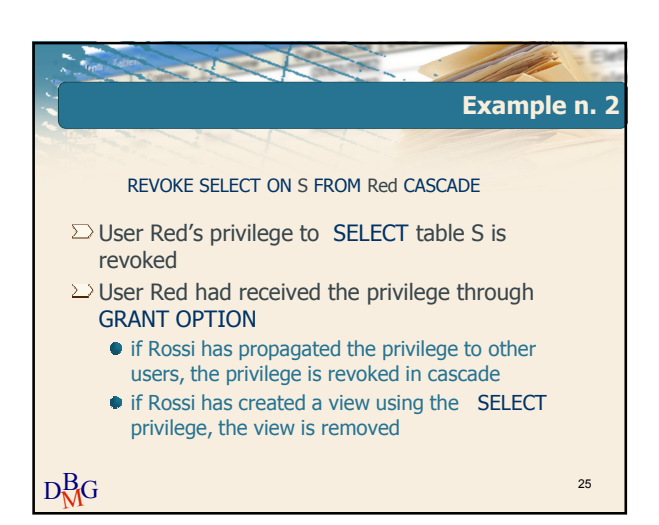

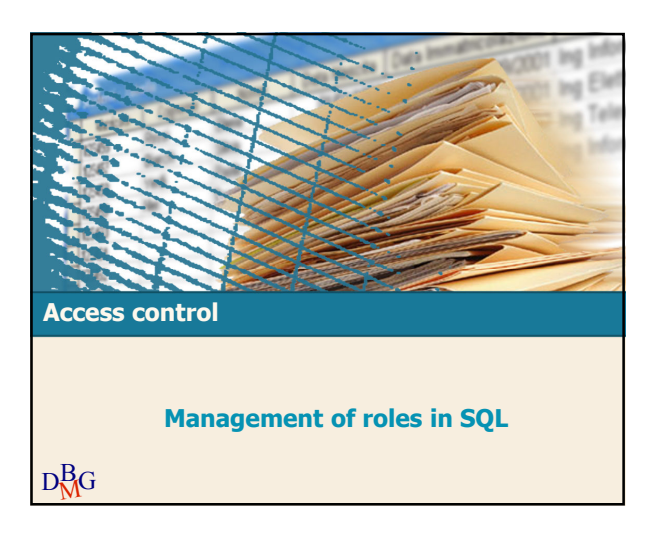

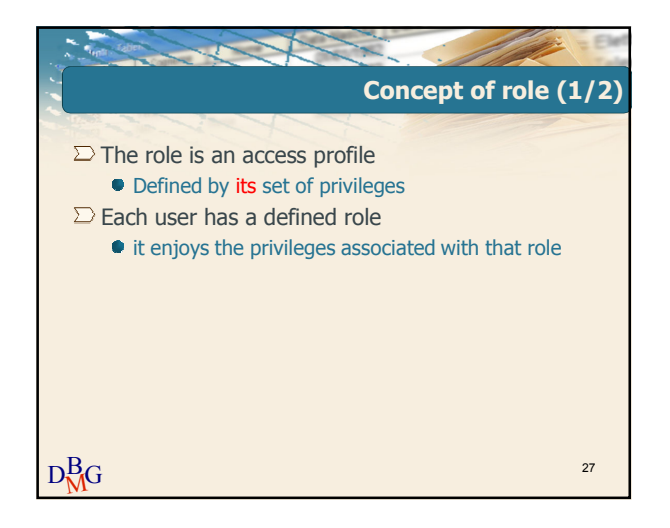

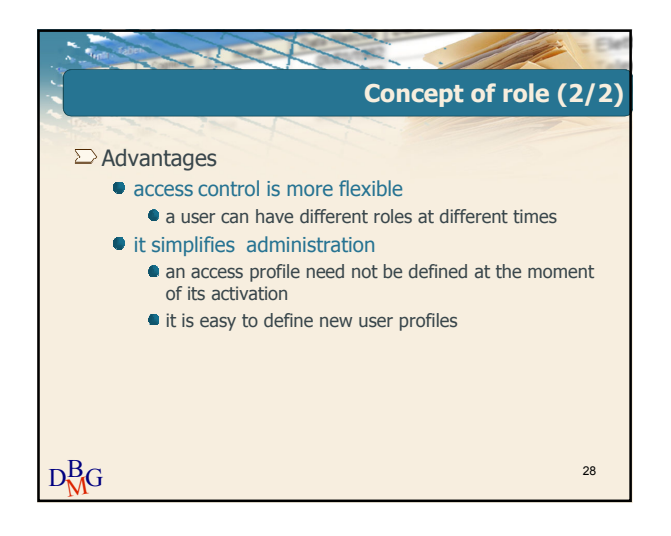

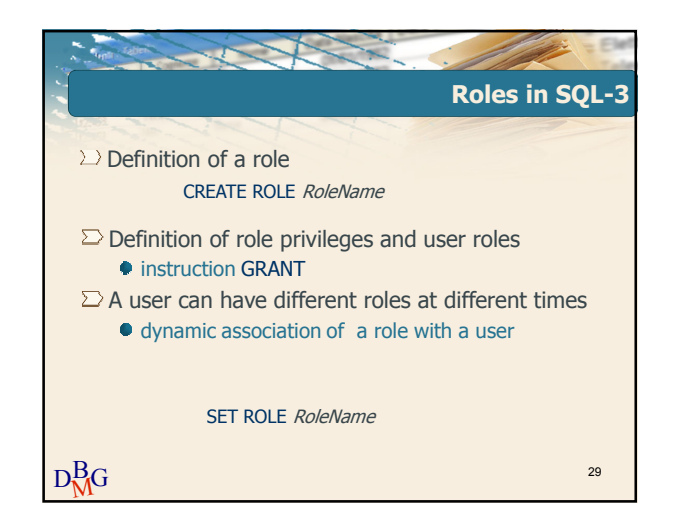

Elena Baralis and Tania Cerquitelli ©2013 Politecnico di Torino 5